# Business Information Systems

## Semi-Annual Project Certification Guide

Author: Lolita Pagarani - Training Coordinator Creation Date: January 19<sup>th</sup>, 2016 Version: 1.0

# **Business Information Systems Semi Annual Project Certification**

### Table of Content

| UTRGV BIS Semi Annual Project Certification Guide Cover | .P.1    |
|---------------------------------------------------------|---------|
| Purpose                                                 | P.3     |
| UT System Requirement                                   | P.3 & 4 |
| Contact                                                 | .P.4    |
| Project Manager's Note                                  | .P.4    |
| Navigation                                              | P.5 & 6 |
| Steps to Semi Annual Project Certification              | .P.6-9  |

### Semi Annual Project Certification

#### Purpose

Departments are required to reconcile their accounts on a monthly basis. With the monthly accounts reconciliation in place it will greatly facilitate the Project Manager to complete the **required** Semi-Annual Project Certification.

| Reporting     | 1st Semi-Annual           | 2nd Semi-Annual     |  |  |  |  |
|---------------|---------------------------|---------------------|--|--|--|--|
| Period        | September 1 - February 28 | March 1 - August 31 |  |  |  |  |
|               | Ļ                         | <b>↓</b>            |  |  |  |  |
|               | Deadlines                 |                     |  |  |  |  |
| Certification | March 31st                | September 30th      |  |  |  |  |
|               |                           |                     |  |  |  |  |
| Review        | April 7th                 | October 7th         |  |  |  |  |
|               |                           |                     |  |  |  |  |
| Inspection    | May 1st                   | November 1st        |  |  |  |  |

#### UT System Requirement

As required by The University of Texas System, the Office of Comptroller is to obtain a certification from each Project Manager.

By responding yes to the Semi Annual Project Certification, the Project Manager is certifying:

- 1. I am responsible for the reconciliation of the projects for the departments and functions under my scope of organizational responsibility.
- 2. I have reconciled all of my Statements of Account(s).
- 3. All revenues and expenses were appropriate, allowable, and properly recorded.
- 4. All reconciling items have been adjusted or satisfactorily resolved.
- 5. As project manager, I reviewed and approved all reconciliations, or delegated such review and approval, for the departmental projects.
- 6. Our department maintains adequate **segregation of financial duties**; no single employee has responsibility for

- a) Entering transactions,
- b) Approving transactions,
- c) Receiving cash, and
- d) Reconciling projects.

(Note: if there are any exceptions, I will submit an explanation to Internal Audits to explain controls which mitigate or compensate for the absence of adequate separation of duties. Alternately, for areas where a limitation of the system of internal controls exists, I will also submit to Internal Audits my proposed plan to address this limitation.)

- All significant deficiencies in the design or operation of internal controls over financial reporting which could adversely affect our department's ability to record, process, summarize, and report
  Financial data and any material weaknesses in internal controls that have been identified have been appropriately reported and addressed.
- 8. To the best of my knowledge, there are no misstatements or omissions in the department projects for which I am responsible.
- 9. To the best of my knowledge, there has been no Fraud, whether or not material, involving any employees who have significant roles in internal control, that has not been appropriately reported and addressed; or Fraud involving others that could have a material effect on the financial statements other than those previously reported to the Financial Reporting Officer in writing (if any).
- 10. All officers and employees in the department who are authorized to execute contracts on behalf of the University of Texas Rio Grande Valley or who exercise discretion with regard to the award of contracts or other pecuniary transactions of government are in compliance with BPM 70 Code of Ethics for Financial Officers and Employees.

#### <u>Contact</u>

If you have questions regarding the Monitoring plan please contact us via email:

accountingandreporting@utrgv.edu

#### Project Manager's Note

If the Project Manager assumed this role any time during either of the certification periods:

 It is the new Project Manager's responsibility to obtain a partial off-line certification (in writing) from the outgoing Project Manager, covering transactions during the certification period to the point of transition. If the outgoing PM is no longer on campus, request this from the outgoing PM's staff.

- If the PM has changed numerous times during the certification period, the latest outgoing PM should have a certification on file from the previous outgoing PM. The new Project Manager should obtain copies of those partial certifications as well.
- These partial certifications will be used by the current Project Manager as justification to support his/her semiannual project certification

#### **Navigation**

• Log-in to Oracle through <u>www.utrgv.edu</u>. On the UTRGV homepage click on the button myUTRGV

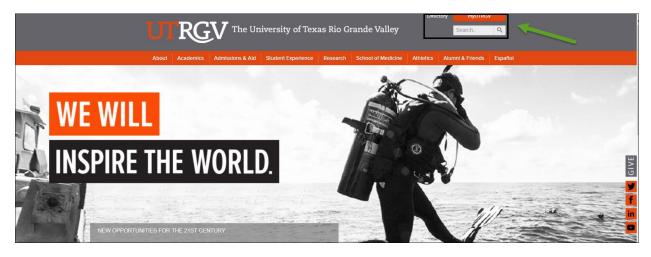

• Sign in to your UTRGV account using your credentials username and password per example below:

| my TRGV                                                                                          |           |                                                              |
|--------------------------------------------------------------------------------------------------|-----------|--------------------------------------------------------------|
| Advisement holds have been released<br>for all college ready students!<br><b>REGISTER TODAY!</b> |           | Sign in with your UTRGV Account<br>lolita.pagarani@utrgv.edu |
| 7 The University of Texas<br>Rio Grande Valley                                                   |           | Sign In<br>Can't access your account?                        |
| UTRGV SPRING REGISTRATION OPEN - REGISTI                                                         | ER TODAY! |                                                              |

Please note: If you cannot access your account please click on "Can't access your account?" You will be taken to the UTRGV Account Self-Service Website.

• Next step - at the Applications section select Oracle 24/7

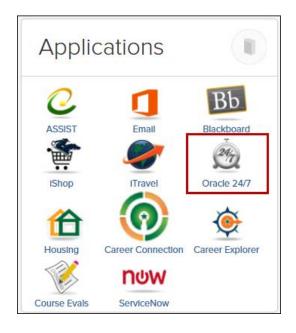

### Steps to Semi Annual Project Certification

Once the project reconciliation is complete, follow steps outlined below to complete the

#### Semi Annual Project Certification

Responsibility – UTRGV PA/GMS Project Manager

| Find %                                                              |  |
|---------------------------------------------------------------------|--|
| Responsibility                                                      |  |
| Contraction of Parameters in Proceedings                            |  |
| Other last Management Last that                                     |  |
| Contracting space factors (Board                                    |  |
| contracted loads to contact                                         |  |
|                                                                     |  |
| UTRGV PA/GMS Project Manager<br>UTRGV PA/GMS Transaction Specialist |  |
| Contract Contractor in the second                                   |  |
| Contraction of the second second second                             |  |
| CONTRACTOR OF CONTRACTOR                                            |  |
| CORD PARAMETER CONTRACTOR                                           |  |
| Contraction of the second second second                             |  |

N → Semi Annual Project Certification

- Click on *Semi Annual Project Certification* from the menu option.
- Once the form opens, Click (B) **Find** Please be patient, as the form could take a few minutes to fully load.

| Navigator - UTRGV PA/GMS Project Manager 100000000 Functions Documents |              | ≚ ×Ì |
|------------------------------------------------------------------------|--------------|------|
| Semi Annual Project Certification                                      |              |      |
| Semi Annual Project Certification                                      | _            |      |
| + Expenditure Inquiry                                                  | Top Ten List |      |
| Project Status<br>Non-Workflow Expenditure Exceptions                  |              | U.   |
| + Workflow                                                             |              |      |
| Semi Annual Project Certification                                      |              | U    |
| 1)<br>1)                                                               |              | U    |
| 4 <sup>44</sup>                                                        |              | U    |
|                                                                        |              | U.   |
|                                                                        |              | U.   |
|                                                                        |              | U.   |
|                                                                        |              | U.   |
|                                                                        |              | U    |
|                                                                        |              |      |
|                                                                        | Open         |      |

- The form will display all projects linked to the Project Manager with financial activity (Budget, Actuals, and Encumbrance), if any, in a given certification period; regardless of the project status (APPROVED or CLOSED).
- The form will automatically default to the Project Manager who logged in. The form also displays the Period Name, which certification is to be submitted for.
- The Project Manager can either select 'Yes' or 'No' to certify. If a certification of 'No' is selected, a comment is required explaining why the PM is not certifying.
- Project Managers can use the 'Select All' check box to certify 'Yes' or 'No' to all accounts.

| <sup>p</sup> roject Manaj                                                                                                    | ger Name                                                                                                    |                                                                                                    | SEP - FEB FY2                                                                                                    | 010                                                                                                    |                                                                                                    | Find                                        |                                                |                                                                                                    |                                                                                   |
|----------------------------------------------------------------------------------------------------|----------------------------------------------------------------------------------------------------|----------------------------------------------------------------------------------------------------|----------------------------------------------------------------------------------------------------|----------------------------------------------------------------------------------------------------|----------------------------------------------------------------------------------------------------|---------------------------------------------|------------------------------------------------|----------------------------------------------------------------------------------------------------|-----------------------------------------------------------------------------------|
| Project                                                                                                    | Name                                                                                                    | Description                                                                                                    | Project Status                                                                                                    | Start Date                                                                                                    | End Date                                                                                                |                                             | rtify<br>No                                    | Comments                                                                                                    | Certification<br>Status                                                           |
| 00000000                                                                                                    |                                                                                                    | Business Technology Operations                                                                                                    |                                                                                                    | 30-JUN-2012                                                                                                    |                                                                                                    |                                             |                                                | Comments                                                                                                    | Certified                                                                         |
| 10000000                                                                                                    | BTO Support Training                                                                                                    | This project is to be used to reco                                                                                                    |                                                                                                    | 06-JAN-2014                                                                                                    | 1                                                                                                    |                                             |                                                |                                                                                                    | Certified                                                                         |
| 0000000                                                                                                    | Perceptive Document Imaging                                                                                                    | The new account is requested fo                                                                                                    |                                                                                                    | 01-MAY-2014                                                                                                    | 1                                                                                                    |                                             |                                                |                                                                                                    | Certified                                                                         |
| 00000005                                                                                                    | SciQuest Implementation                                                                                                    | Account will be used for the impl                                                                                                    | CLOSED                                                                                                    | 04-JAN-2011                                                                                                    | 05-DEC-2013                                                                                             |                                             |                                                |                                                                                                    | Certified                                                                         |
| 0000006                                                                                                    | Oracle R12 Upgrade                                                                                                    | The purpose of this project is to r                                                                                                    | APPROVED                                                                                                    | 01-JUN-2011                                                                                                    | 1                                                                                                    |                                             |                                                |                                                                                                    | Certified                                                                         |
|                                                                                                    |                                                                                                    |                                                                                                    |                                                                                                    |                                                                                                    | 1                                                                                                    |                                             |                                                |                                                                                                    |                                                                                   |
|                                                                                                    | 1                                                                                                    |                                                                                                    |                                                                                                    |                                                                                                    |                                                                                                    |                                             |                                                |                                                                                                    |                                                                                   |
|                                                                                                    |                                                                                                    |                                                                                                    |                                                                                                    |                                                                                                    |                                                                                                    |                                             |                                                |                                                                                                    |                                                                                   |
|                                                                                                    |                                                                                                    |                                                                                                    |                                                                                                    |                                                                                                    |                                                                                                    |                                             |                                                |                                                                                                    |                                                                                   |
|                                                                                                    |                                                                                                    |                                                                                                    |                                                                                                    |                                                                                                    | 1                                                                                                    |                                             |                                                |                                                                                                    | Î                                                                                 |
|                                                                                                    |                                                                                                    |                                                                                                    |                                                                                                    |                                                                                                    | Î                                                                                                    |                                             |                                                |                                                                                                    | 1                                                                                 |
|                                                                                                    |                                                                                                    |                                                                                                    |                                                                                                    |                                                                                                    | Î                                                                                                    |                                             |                                                |                                                                                                    | 1                                                                                 |
|                                                                                                    |                                                                                                    |                                                                                                    |                                                                                                    |                                                                                                    | 1                                                                                                    |                                             |                                                |                                                                                                    | 1                                                                                 |
|                                                                                                    |                                                                                                    |                                                                                                    |                                                                                                    |                                                                                                    | Î                                                                                                    |                                             |                                                |                                                                                                    | 1                                                                                 |
|                                                                                                    |                                                                                                    |                                                                                                    |                                                                                                    |                                                                                                    | Î                                                                                                    |                                             |                                                |                                                                                                    | Î                                                                                 |
|                                                                                                    | 1                                                                                                    |                                                                                                    |                                                                                                    | 1                                                                                                    | Select All                                                                                              |                                             |                                                |                                                                                                    | 1                                                                                 |
| connection with th<br>I am responsible<br>I have reconcile<br>All revenues an<br>All revenues an<br>Our department<br>explanation to I<br>plan to address<br>All significant do<br>been identified<br>To the best of r<br>To the best of r | aficiencies in the design or operation of internal<br>have been appropriately reported and addressed<br>my knowledge, there are no misstatements or on<br>ny knowledge, there has been no. Fraud, wheth<br>nancial statements other than those previously<br>employees in the department who are authorize | partments and functions under my scope of on<br>befy recorded.<br>ed.<br>or delegated such review and approval, for the<br>es; no anging employee has responsibility for<br>or compensate for the absence of adequate se<br>controls over financial reporting which could ad<br>iscions in the department projects for which I<br>er onto material; involving any enployees wh<br>reported to the Financial Reporting Officer in w<br>to execute contracts on behalf of the | e departmental projects<br>) entering transactions<br>paration of duties. Ate<br>versely affect our dep<br>am responsible.<br>o have significant role | ity.<br>5.<br>(2) approving transaot<br>emately, for areas whe<br>artment's ability to reo<br>s in internal control, th | tions, 3) receiving cass<br>re a limitation of the s<br>ord, process, summari<br>at has not been approp | i, and 4<br>istem o<br>re, and<br>riately i | ) reconci<br>f interna<br>report fi<br>eported | ling projects. (Note: if there are any e<br>I controls exists, I will also submit to in<br>nancial data and any material weakness | temal Audits my propos<br>ses in internal controls th<br>rs that could have a mar |

Please Note: Screen above is for illustration purposes.

- Click on (B) Save Only to save the records, this will not mark the projects as certified
- To certify the project, click on (B) Certify
- The following screen will appear

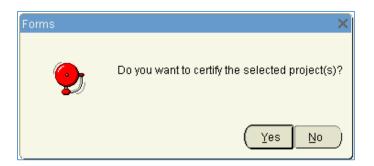

• Click on (B) Yes.

• The certification process is now complete.

Note: if the project have been certified with 'No', the project is still not in compliance, the PM has to certify the project with a 'Yes' for it be in compliance

For Questions on Semi Annual Project Certification please contact: <u>accountingandreporting@utrgv.edu</u>